#### **Anschluss Sicherheits- und Zustandsausgänge**

Die sicheren Ausgänge liefern Signale zur Ansteuerung von Sicherheitsschaltgeräten oder einer Sicherheitssteuerung.

Die Ausgabe erfolgt zweikanalig. Bei den Signalen für Not-Aus und Leistungsfreigabe erfolgt die Schaltung gleichsinnig, d.h. beide Signale haben jeweils den gleichen logischen Zustand.

Bei den Ausgängen für die Betriebsart Auto/Manu erfolgt die Ausgabe gegensinnig, d.h. jeweils ein Ausgang ist logisch 1, der andere logisch 0.

Die Ausgangssignale enthalten IEC 61131-2 konforme Prüfimpulse.

Die maximale Belastung der Ausgänge beträgt 0,1A/ Kanal.

**Bei Anschluss von externem Potential ist folgendes zu beachten :**

Der 0V Anschluss ist mit der internen 0V Stromversorgung des Roboters verbunden und somit auch mit dem Gehäuse der Steuerung (Erde).

#### **Abdeckung / Manipulationsschutz**

**Zur Verhinderung der einfachen Manipulation muss die Abdeckung nach erfolgter Inbetriebnahme wieder angebracht werden.**

#### **Bestellschlüssel**

Satz (bestehend aus):

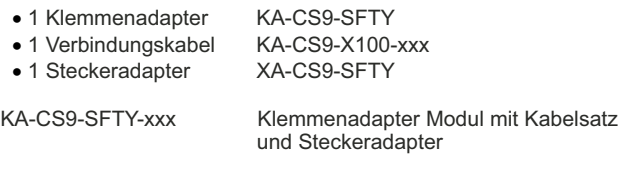

#### Nur Kabel:

usoX 1 2

usoX 1 2

GND

 $\frac{24VDC}{4}$ 

SPS PLC KA-CS9-X100-xxx Kabel für Verbindung XA-CS9-SFTY und KA-CS9-SFTY Länge = xxx cm

Kabellängen = 050, 100, 150, 200, 250, 300, 500 cm

andere Längen auf Anfrage

#### **Eule Industrial Robotics GmbH & Co. KG** Industriering 14 41751 Viersen

- $1: 02162 89779 0$
- **A: 02162-89779-99**
- $\boxtimes$  : vertrieb@eule-robotics.de
- **3**: www.eule-robotics.de

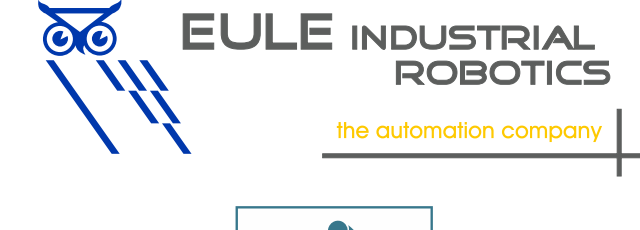

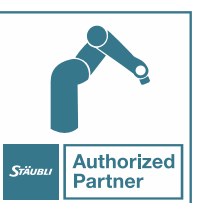

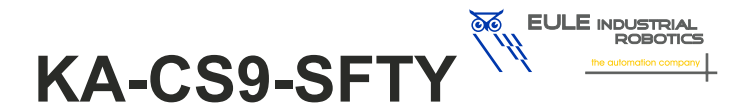

# **Klemmenadapter für Stäubli CS9**

Anschlussmodul für Sicherheitskreise und WMS

Kompatibel mit:

· CS9

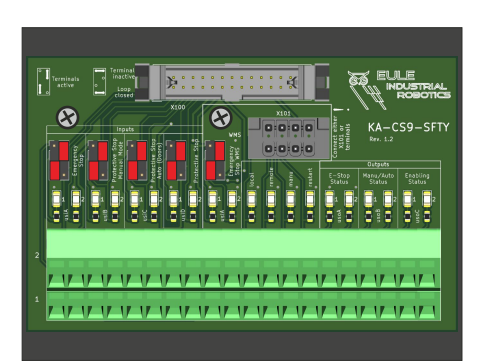

#### **Technische Daten:**

**Modul**<br>Maße L x B x H

max. Anschlussquerschnitt

# **Sicherheits Eingänge**

externe Beschaltung : potenzialfreie Kontakte<br>unbenutzte Kreise : brückbar extern / intern

**Sicherheits Ausgänge**

**Sonstiges**

- $\cdot$  115mm x 87mm x 74mm
- Montage : im Schaltschrank auf 35mm Hutschiene<br>Anschlussart : Zugfederklemme
	- : Zugfederklemme<br>: 1.5mm<sup>2</sup>
	-

: 4(5) je 2-kanalig (usiA, usiB, usiC, UsiD, WMS(usiA))

- 
- unbenutzte Kreise : brückbar extern / intern durch Steckbrücke<br>Statusanzeige : durch LED für ieden Kanal
	- : durch LED für jeden Kanal
	-
	-
	- : durch LED für jeden Kanal

Anzahl Ausgänge : 3 je 2-kanaliges Sicherheitssignal (usoA,

- usoB, usoC), Auswertung über externe Sicherheits SPS oder Sicherheitsrelais
- Statusanzeige : durch LED für jeden Kanal

: durch verschraubte Acrylglasabdeckung

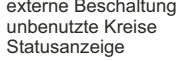

**Betriebsartenwahl**

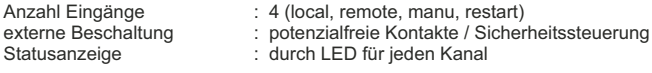

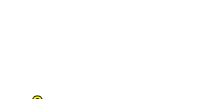

## **Beschreibung und bestimmungsgemäßer Gebrauch**

Dieses Modul ist ausschließlich zum Einsatz mit Stäubli Robotersteuerungen des Typs CS9 geeignet. Es dient dem vereinfachten Anschluss der Sicherheitskreise über Zugfederklemmen sowie zur Konfiguration der benötigten Sicherheitsfunktionen. Zusätzlich stellt es die Eingänge zur externen Betriebsartenanwahl (WMS) bereit. Hierzu werden die Funktionen der Steckverbinder J100, J101 und J102 auf dem Modul zur Verfügung gestellt.

Die Angaben in dieser Anleitung beziehen sich auf die Standardkonfiguration der Robotersteuerung, welche durch entsprechende Parametrierung mit der Inbetriebnahme-Software verändert werden kann. Dies verändert ggf. auch die Funktionen in Verbindung mit diesem Klemmenadapter. Deshalb ist zusätzlich immer die aktuelle Dokumentation des Controllers mit einzubeziehen.

Es stehen die folgenden Sicherheitseingänge zur Verfügung:

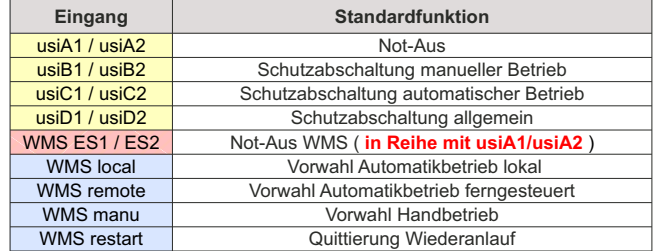

Die zweikanaligen Sicherheitskreise können auf dem Modul durch Steckbrücken aktiviert oder deaktiviert werden, somit sind keine externen Brücken für ungenutzte Kreise erforderlich. Hierdurch besteht auch die Möglichkeit in der Inbetriebnahmephase Sicherheitsfunktionen durch qualifiziertes Personal zu simulieren.

#### **Die externe Beschaltung der Eingänge erfolgt standardmäßig durch potenzialfreie Kontakte.**

Alternativ kann die Ansteuerung durch Signale einer Sicherheitssteuerung erfolgen. Hierbei ist die Abschaltung der Querschlusskontrolle mit der Konfigurationssoftware erforderlich (s. Betriebsanleitung CS9). Hierbei wird das Signal an der oberen Klemmstelle der jeweiligen Klemme eingespeist und GND mit der Bezugsmasse verbunden.

#### **Achtung !!!**

**Wird ein externes Signal direkt an die Eingänge usiA1/2 angeschlossen, ist der WMS Not-Aus Kreis inaktiv und nicht nutzbar !!!**

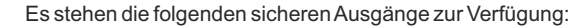

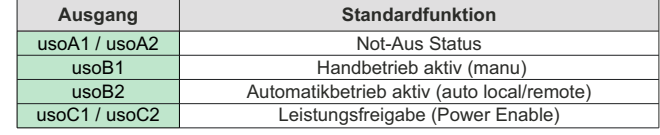

Die Zustände der Ein- und Ausgänge werden durch Leuchtdioden angezeigt. Sicherheitseingänge gelb, Betriebsartenwahl blau und Sicherheitsausgänge grün.

### **Einbau und Anschluss**

#### **Achtung !**

**Arbeiten an elektrischen Geräten dürfen nur von hierzu besonders befähigtem Fachpersonal durchgeführt werden.**

**Schalten Sie den Controller vor dem Stecken oder Ziehen der Anschlussstecker aus um Beschädigungen zu vermeiden.**

**Dieses Modul hat direkten Einfluss auf die Sicherheitsschaltkreise und damit auf die Anlagensicherheit. Eine falsche Konfiguration kann die Sicherheitsfunktionen des Roboters ganz oder teilweise außer Kraft setzen. Nach allen Arbeiten ist eine vollständige Überprüfung und Dokumentation der Sicherheitsfunktionen durch qualifiziertes Personal unbedingt erforderlich um einen vorschriftsmäßigen und sicheren Betrieb sicherzustellen.** 

Installieren Sie den Klemmenadapter auf einer 35mm Hutschiene in Ihrem Schaltschrank. Stecken sie den Steckeradapter XA-CS9-SFTY auf die Anschlüsse J100,J101 und J102 des Controllers. Verbinden sie den Steckeradapter und das Klemmenmodul mit dem Kabel KA-CS9-X100-xxx. Achten Sie hierbei auf die Bezeichnungen an den Kabelenden.

Sollten Sie eine WMS-Box verwenden wollen, können Sie diese an X101 auf dem Modul anschließen. Die WMS Klemmen am Klemmenadapter bleiben in diesem Fall unbeschaltet.

#### **Klemmenbelegung**

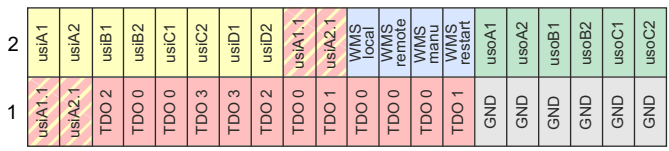

#### **Konfiguration der Sicherheitseingänge**

Durch Stecken der Steckbrücken können die zweikanaligen Sicherheitskreise aktiviert oder deaktiviert (überbrückt) werden.

Die externe Beschaltung muss nicht entfernt werden, wenn der Kreis durch die Steckbrücken deaktiviert wird. Es findet eine galvanische Trennung statt. Werden die Brücken entfernt, ist der Kreis unabhängig von der externen Beschaltung unterbrochen. So können die Kreise bei der Inbetriebnahme unabhängig vom externen Zustand der Beschaltung geprüft werden.

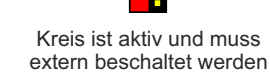

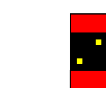

Kreis ist deaktiviert, keine externe Beschaltung erforderlich

Es müssen immer beide Steckbrücken eines Kreises entweder horizontal oder vertikal gesteckt werden. Das Brücken nur eines Kanals z.B. zur einkanaligen externen Ansteuerung ist nicht zulässig und nicht möglich, da die Steuerung die Gleichzeitigkeit der Signale prüft.

#### **Anschluss Sicherheitseingänge**

Die Sicherheitskreise sind jeweils zweikanalig mit potentialfreien Kontakten zu beschalten. Hierbei stellt jeweils die untere (1) mit der oberen (2) Klemmstelle der jeweiligen Klemme einen Kreis dar.

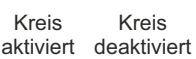

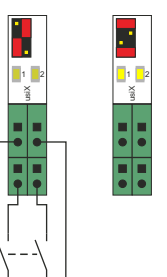

Bei Ansteuerung durch sichere Ausgänge einer Sicherheitssteuerung ist jeweils die obere Klemmstelle (2) zu verwenden. Das gemeinsame Bezugspotential ist GND.

Hierzu sind zusätzliche Einstellungen in der Sicherheitskonfiguration der Steuerung erforderlich (Abschalten der Querschlusskontrolle).

# usiX 1 2 SPS PLC 24VDC e<br>G

#### **Anschluss Betriebsartenauswahl (WMS)**

Über die Betriebsartenauswahl wird die Betriebsart des Roboters ausgewählt wenn die Betriebsarten-Umschaltung über WMS in der Sicherheitskonfiguration ausgewählt ist. Bei der Auslegung der Funktionen ist die ISO 10218-1 zu beachten. Die Ansteuerung kann z.B. über einen Schlüsselschalter oder eine externe Steuerung erfolgen. Das Anschlussbeispiel zeigt beide Anschlussvarianten.

Die Anschlüsse haben folgende Funktion: **• local** Automatikbetrieb lokal **remote** Automatikbetrieb remote manu Handbetrieb/Einrichten Es darf jeweils nur ein Eingang gleichzeitig aktiviert werden. Alle anderen Zustände sind ungültig und aktivieren keine

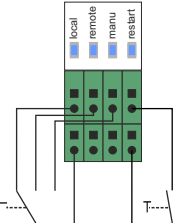

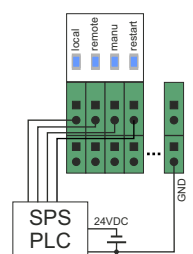

Der Eingang **restart** dient zum Rücksetzen der Wiederanlaufsperre (falls konfiguriert).

Betriebsart am Roboter.

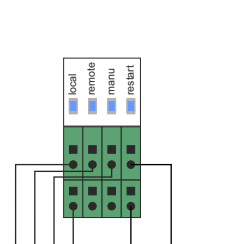